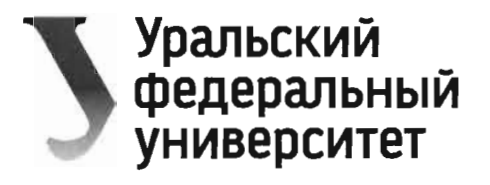

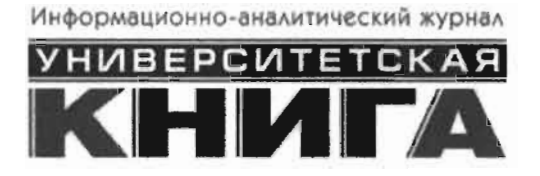

## Журнал «Университетская книга» и Уральский федеральный университет имени первого Президента России Б.Н. Ельцина приглашают принять участие в IX Общероссийском конкурсе изданий для высших учебных заведений «Университетская книга - 2020»!

Редакционный редакционная коллегия и редакция журнала совет, извещают ректоров учебных заведений, «Университетская книга» высших руководителей издательских подразделений вузов и издательств, выпускающих литературу для сферы высшего образования, проведении в  $2020$   $\Gamma$ .  $\overline{0}$ IX Общероссийского конкурса изданий «Университетская книга - 2020», посвященного двадцатилетнему юбилею проведения первого Общероссийского конкурса и приуроченного к столетию Уральского федерального университета имени первого Президента России Б.Н. Ельцина.

Конкурс проводится с целью поддержки авторских коллективов, поощрения издательских проектов вузов и коммерческих издательств, направленных на обеспечение ФГОС, а также с целью повышения уровня редакционно-издательской подготовки, полиграфического исполнения и художественного оформления учебных изданий, предназначенных для студентов, аспирантов, слушателей подразделений дополнительного профессионального образования, действующих в структуре высших учебных заведений, а также научных, научно-популярных, справочных и других видов изданий.

К участию в Конкурсе приглашаются вузовские и книжные издательства России, стран ближнего и дальнего зарубежья, выпускающие учебные, научные и справочные издания, в том числе электронные, для высшего профессионального образования.

Конкурс проводится с 1 февраля по 1 октября 2020 г. на базе Зональной научной библиотеки Уральского федерального университета, Екатеринбург. Информационная поддержка Конкурса осуществляется журналом «Университетская книга», газетой «Уральский федеральный».

Все участники участвуют в Конкурсе на основании заявок и представления своих изданий в Оргкомитет Конкурса, а также на основании перечисления организационного целевого взноса: для издательств и издающих организаций он составляет 10 000 рублей (НДС не облагается, применяется упрощенная система

ЮЖНЫЙ ФЕДЕРАЛЬНЫЙ УНИВЕРСИТЕТ

Отдел документационного обеспечения

BX Not PH 27 OEB 2020

налогообложения), от авторов либо авторских коллективов - 1 000 рублей за одно наименование.

Число наименований изданий, представленных на Конкурс одним вузовским или книжным издательством, не ограничено.

На Конкурс принимаются печатные и электронные издания (изначально изданные в цифровом формате), выпущенные в 2016-2020 годы, удовлетворяющие санитарно-гигиеническим требованиям и отраслевым стандартам по издательскому делу: печатные книжные издания - в двух экземплярах каждого названия, электронные - на двух компакт-дисках. Издания высылаются на адрес: 620002, Екатеринбург, ул. Мира, 19, Зональная научная библиотека - с пометкой: Общероссийский конкурс «Университетская книга - 2020». Присланные на Конкурс издания возврату и оплате не подлежат.

Заявки на участие в Конкурсе принимаются до 31 июля 2020 г. через форму на сайте Зональной научной библиотеки УрФУ регистрационную http://lib.urfu.ru.

Контактная информация:

тел. (343) 389-94-46, Дубленных Александра Константиновна, зам. директора Зональной научной библиотеки УрФУ, e-mail: a.k.dublennyh@urfu.ru

тел. (343) 371-54-48, Подчиненов Алексей Васильевич, директор издательства  $y_p \Phi y$ , a.v.podchinenov@urfu.ru

Перечень участников и изданий, а также другая информация отражены на странице Конкурса на сайте Зональной научной библиотеки УрФУ: http://lib.urfu.ru.